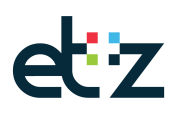

1

## Instructie vastleggen ACP informatie in epic ETZ

De behandelend specialist / VS / PA / gespecialiseerd verpleegkundige lichten de patiënt en diens naasten in over de mogelijkheid van een ACP gesprek en vragen toestemming voor het inplannen.

De patiënt krijgt de folder *'praten over uw (toekomstige) zorgwensen en grenzen*' mee of thuisgestuurd met het verzoek de vragen die erin staan te bespreken met de naasten thuis en mee te nemen naar het gesprek.

De informatie uit het ACP gesprek wordt tijdens en na het gesprek met de zorgverlener in het ziekenhuis ingevuld in het ACP formulier in epic, te vinden als link in de behandelaanwijzing en bij formulier 'ACP'. De arts past indien nodig de behandelaanwijzing aan (dit gaat niet automatisch!). Wanneer een VS / PA / gespecialiseerd verpleegkundige het gesprek met de patiënt voert en na gesprek de behandelaanwijzing gewijzigd moet worden, neemt deze zorgverlener direct contact op met de behandelend arts om de aanpassing correct door te voeren.

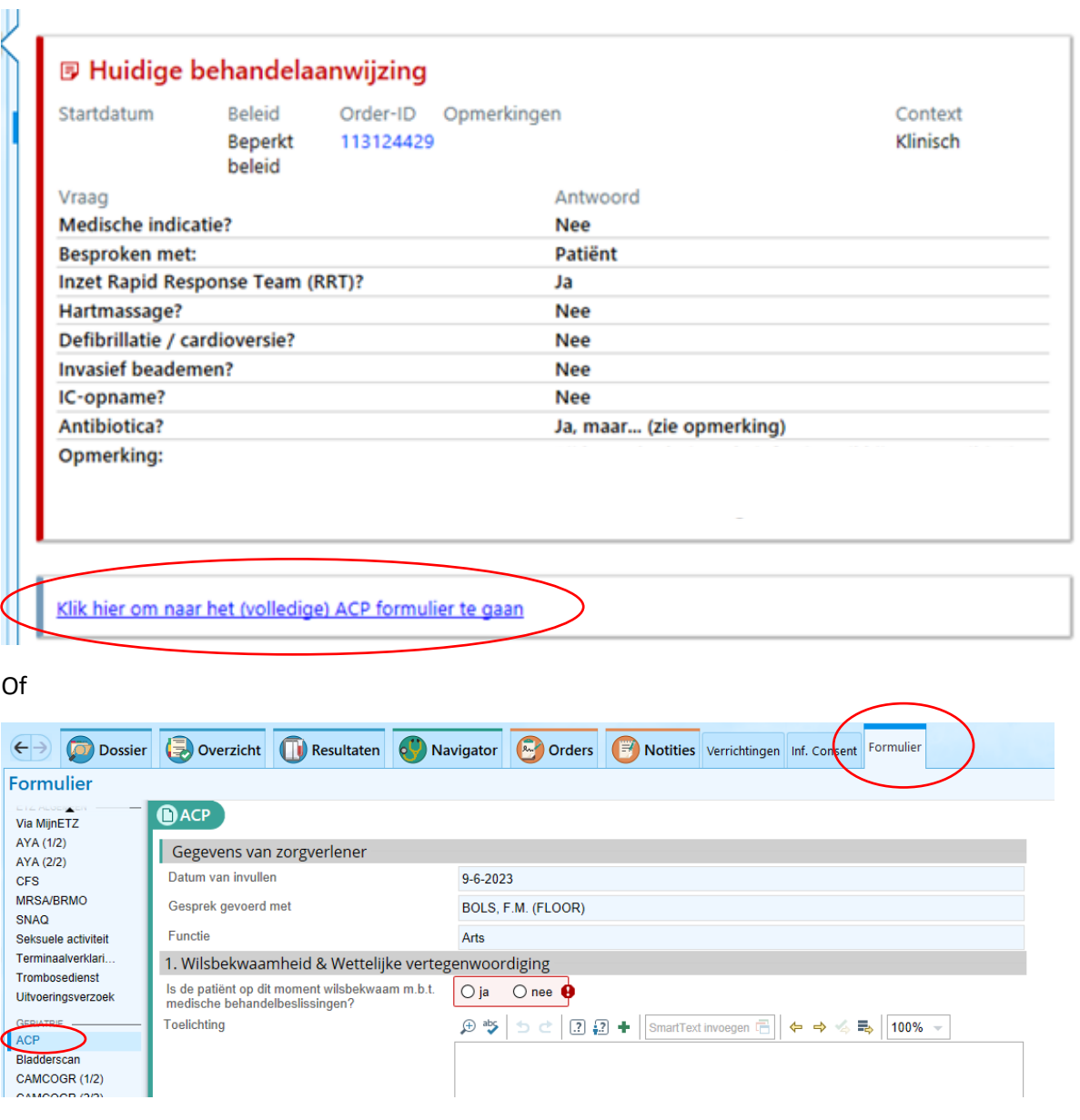